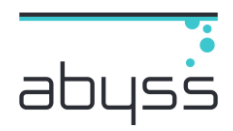

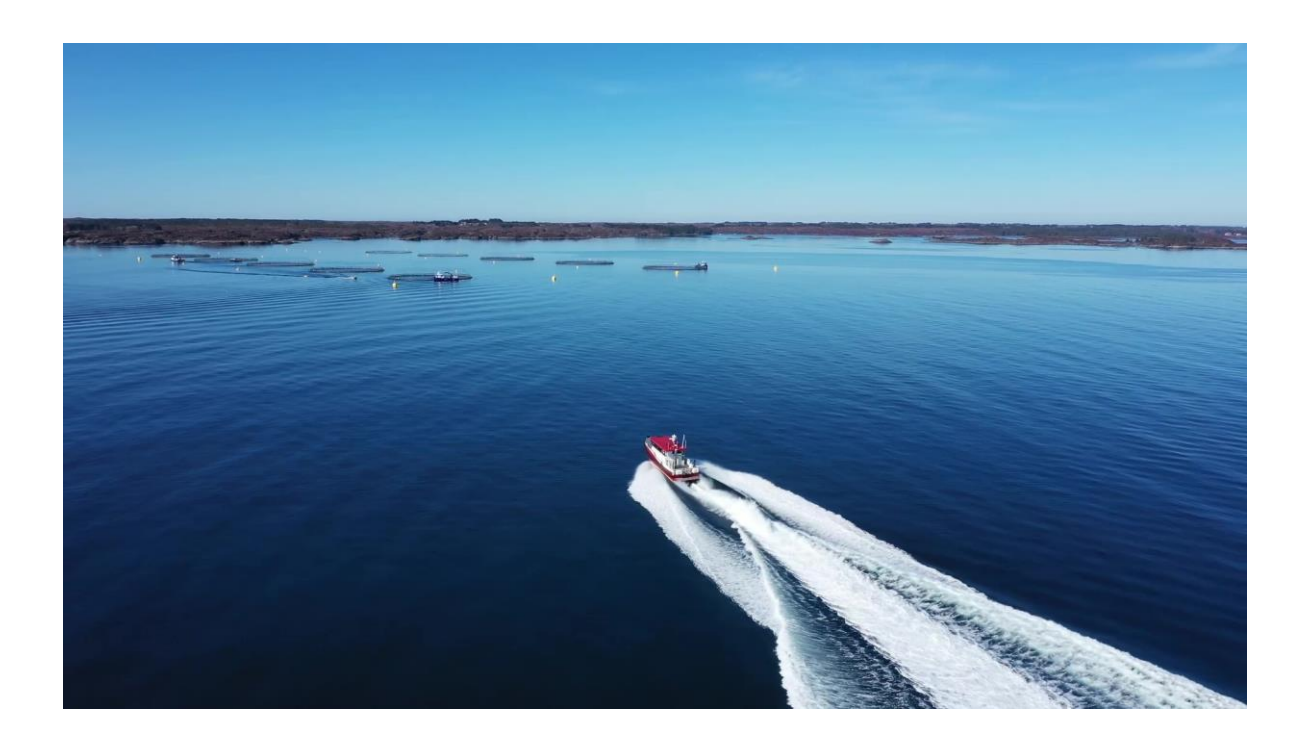

# Årsrapport for Ansvarlighet og bærekraft

# Abyss 2022

*Abyss skal være best på maritime operasjoner som bidrar til et lønnsomt og bærekraftig havbruk!*

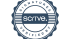

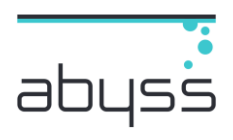

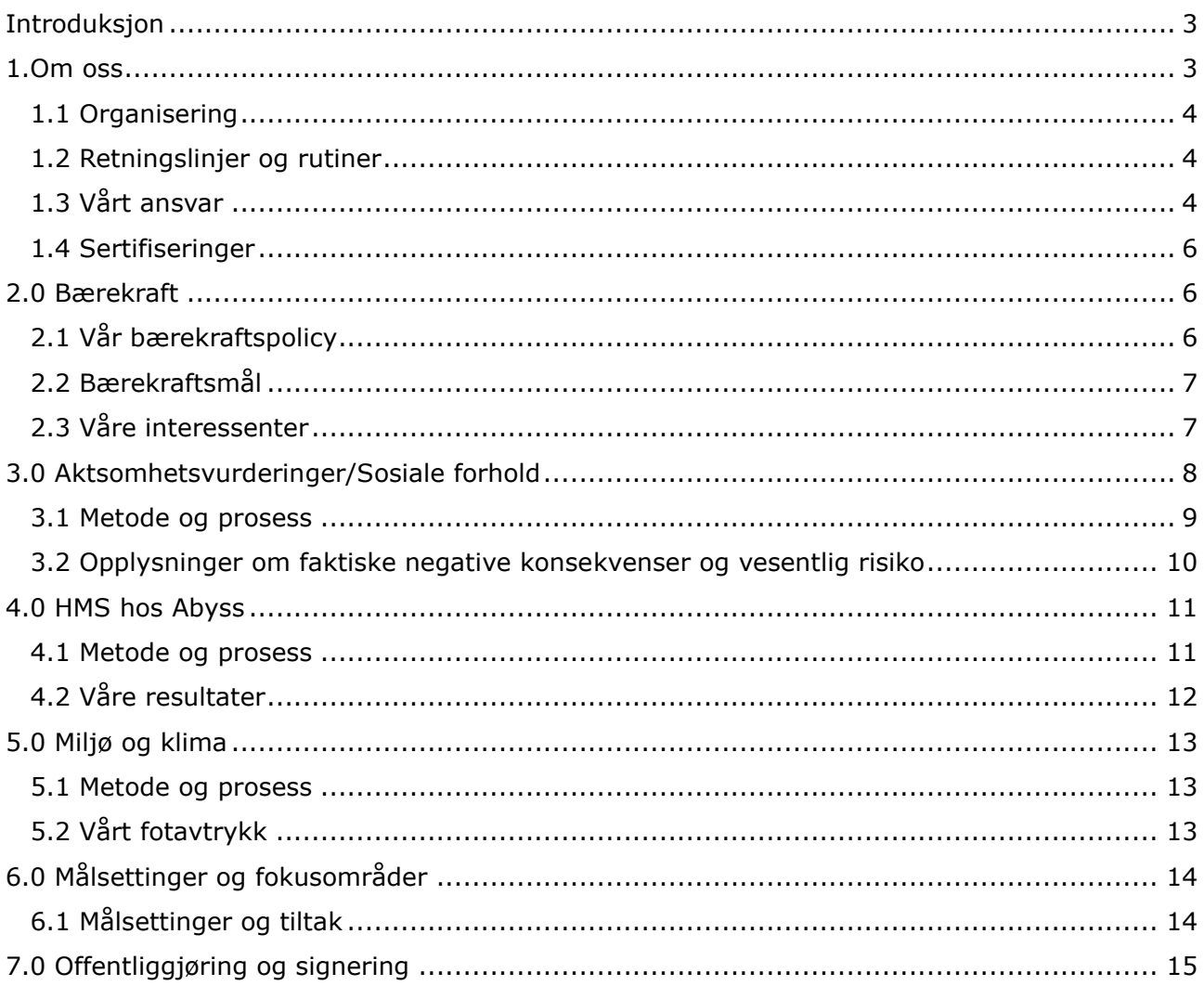

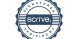

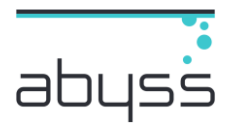

### <span id="page-2-0"></span>**Introduksion**

Denne redegjørelsen/rapporten er utarbeidet i henhold til lov om virksomheters åpenhet og arbeid med grunnleggende menneskerettigheter og anstendige arbeidsforhold (åpenhetsloven) som trådte i kraft 1. juli 2022, samt kravene i regnskapsloven i forhold til rapportering om bærekraft og samfunnsansvar.

Vår årsrapport for ansvarlighet og bærekraft for 2022 er selskapets første rapport.

Åpenhetsloven bygger på OECDs retningslinjer for flernasjonale selskaper og FNs veiledende prinsipper for næringsliv og menneskerettigheter, og pålegger større virksomheter å gjennomføre aktsomhetsvurderinger for å unngå negative konsekvenser for menneskerettigheter og anstendige arbeidsforhold i egen virksomhet og i virksomhetens leverandørkjede.

### <span id="page-2-1"></span>1.Om oss

Abyss Group AS er morselskap i Abyss-konsernet og eier 100% av alle datterselskap.

Abyss-konsernet er en helhetlig løsningspartner for Norsk og Islandsk havbruksnæring og leverer blant annet servicebåt- dykker- og ROV-tjenester, samt dykking og arbeidsbåttjenester for entreprenør- og olje/gass-industrien.

Selskapet utfører alle typer servicetjenester for oppdrettsnæringen, og er med oppgaver som anleggsutlegging, fjerning av begroing, inspeksjoner, vedlikeholdsarbeid og bistand ved avlusing en sentral aktør for å utvikle en bærekraftig havbruksnæring.

Abyss-konsernet har hovedkontor i Kristiansund kommune. **Haugesund**

Vi har ca 200 medarbeidere, og er

- Norges nest største serviceselskap for havbruk
- Landets største inshore dykkerselskap
- Landets største leverandør av inshore maritime tjenester for entreprenør og skip/offshoreindustrien

Vårt hovedkontor er i Kristiansund, med basestasjoner i Haugesund, Ulsteinvik, Sandnessjøen og Alta.

Våre leverandører er hovedsakelig utstyrs og energileverandører til maritim sektor.

Vi er sertifisert i henhold til ISO 9001:2015 og arbeider med å få på plass ISO 14001. Vi har også en samsvarserklæring på at vi etterlever relevante krav fra GlobalGap.

**Kristiansund**

**Sandnessjøen**

**Alta**

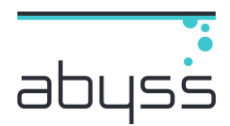

### <span id="page-3-0"></span>1.1 Organisering

Abyss AS ledes av Victor Jensen som har det overordnede ansvaret for Bærekraft, Helse, Miljø og Sikkerhet, herunder aktsomhetsvurderinger. Den generelle oppfølgingen av HMS-arbeidet utføres av HMSK-leder.

Alle ledere er ansvarlige for daglig oppfølging, samt at ansatte på hvert enkelt område etterlever HMS-rutiner.

For å sikre og bedre arbeidsmiljøet er bedriften medlem av bedriftshelsetjeneste. Gjennom denne tjenesten skal alle ansatte ha tilbud om helseundersøkelse.

I tillegg kan hver enkelt ansatt kontakte bedriftshelsetjenesten ved behov i forbindelse med saker relatert til arbeidsforhold/arbeidsmiljø.

Alle ansatte får en gjennomgang i aktuelle HMS-prosedyrer og en generell opplæring i HMSarbeid som skal sørge for at man:

- tar vare på egen helse og sikkerhet
- opptrer slik at ikke andre personer skades eller utsettes for fare
- bidrar til å forebygge og begrense uhell eller skader

Videre opplæring foretas gjennom det daglige arbeidet under veiledning av arbeidsledelse og vernetjenesten, samt virksomhetens e-læringssystem.

### <span id="page-3-1"></span>1.2 Retningslinjer og rutiner

HMS-systemet er en del av virksomhetens ledelsessystem, og har sitt utspring i en rekke lover og forskrifter.

Vårt ledelsessystem er et verktøy for å etterleve krav som stilles fra det offentlige, krav fra kunder, samt et verktøy for forbedring.

Systemet er tilpasset vår bedrift og vi har innarbeidet rutiner som sikrer at systemet jevnlig gjennomgås, oppdateres og etterleves (aktivitetsplan og revisjonsplan).

Systemet inneholder følgende:

- $\checkmark$  Rutiner, dokumenter og sjekklister for å ivareta kravene til HMS og kvalitetssikring
- ✓ Rapportering og behandling av uønskede hendelser (HMS) og avvik (kvalitet/produksjon), både internt og eksternt
- ✓ Rapportering og behandling av endringer
- ✓ Rutiner for leverandørutvelgelse og oppfølging
- $\checkmark$  Etiske retningslinjer Code of Conduct
- ✓ Rutine for varsling av kritikkverdige forhold

### <span id="page-3-2"></span>1.3 Vårt ansvar

Vi tar hensyn til dagens behov, uten å ødelegge for fremtidige generasjoners behov.

Etisk handel er viktig for å sikre bærekraftig utvikling, slik at fremtidige generasjoner også har mulighet for å få dekket sine behov. Våre etiske retningslinjer bidrar til å sikre en høy etisk standard gjennom regler om god forretningsskikk.

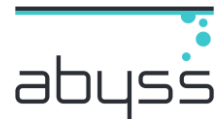

Uverdige arbeidsforhold, barnearbeid og miljøødeleggelser motvirker bærekraftig utvikling – og vi tar derfor avstand fra dette.

Vi arbeider for at menneskerettigheter, arbeidstakerrettigheter, utvikling og miljø ivaretas i hele verdikjeden. Videre tar vi samfunnsansvar i vid forstand, gjennom å motarbeide ulovlig og uetisk adferd som for eksempel korrupsjon og dyreplageri.

Brudd på retningslinjene vil for de ansatte kunne få disiplinære følger. De etiske retningslinjene skal også bidra til at tilliten til vår kompetanse, upartiskhet, dømmekraft og integritet opprettholdes. De etiske retningslinjene kan benyttes som vedlegg til kontrakter og tjene som et kvalitetskriterium.

Vi opptrer ryddig, åpent og forutsigbart ovenfor både eksisterende og mulige leverandører og etterstreber å benytte leverandører som etterlever etiske retningslinjer

Våre leverandører må skrive under på en egenerklæring om at de etterlever FN's deklarasjon om menneskerettigheter og FN's ILO konvensjoner. Dersom vi oppdager vesentlige avvik i forhold til dette, skal vi med egnede virkemidler forsøke å oppnå forbedringer.

Vi unngår kjøp av produkter, eller valg av produsenter, fra land det er norsk og internasjonal oppslutning om, bør boikottes.

All kontakt våre ansatte har med eksisterende og mulige leverandører som innebærer deltagelse på møter, reiser og seminarer eller bevertning utover nøktern bevertning, skal forhåndsgodkjennes av overordnet leder. Gaver av vesentlig verdi skal ikke mottas av ansatte.

Vi tilstreber å ha et ryddig og godt forhold til våre ansatte og håndtere eventuelle problemer som måtte oppstå på en slik måte at man begrenser skadevirkningene både for den ansatte, for sin egen virksomhet og for bransjen. Ansatte skal gjennom sitt virke ivareta sin faglige integritet, og ikke være utsatt for utilbørlig press som kan påvirke kvaliteten av arbeidet. Alle ansatte er forpliktet til å overholde sin taushetsplikt.

Vår rutine for varsling av kritikkverdige forhold ligger lett tilgjengelig for alle ansatte og blir gjennomgått med nyansatte i vår e-læring.

Grunnleggende prinsipper for varsling er følgende:

- 1. Alle varsler skal tas på alvor og behandles
- 2. Vår kommunikasjon skal være preget av åpenhet og ærlighet
- 3. Varsling skal som hovedregel følge tjenestevei
- 4. Alle parter i en varslingssak skal ivaretas på en god og ryddig måte

Risikovurdering brukes aktivt i organisasjonen for å sikre best mulig utnyttelse av ressursene og vurdering av kontekst opp mot vår strategi.

Risikovurdering brukes som et ledelsesverktøy på alle nivåer i organisasjonen.

Vår ledelsesmodell strukturerer arbeidsprosessene, prosedyrer, roller og ansvarsområder. Den bidrar til konsistens, forutsigbarhet og klarhet i alt vi gjør.

Systemet er bygd opp i henhold til kravene i ISO 9001 standard for kvalitet, og omfatter hele virksomheten.

Vi arbeider med å implementere ISO 14001 standarden for miljø.

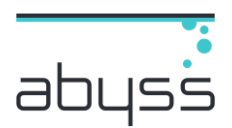

### <span id="page-5-0"></span>1.4 Sertifiseringer

Vi er ISO sertifisert i henhold til NS-EN ISO 9001(ledelsessystem for kvalitet).

I tillegg planlegger vi sertifisering i henhold til NS-EN ISO 14001 (ledelsessystem for miljø) innen 2025

Abyss arbeider også i henhold til relevante krav i GlobalGap og Grasp, og har en samsvarserklæring på dette fra Bureau Veritas.

## <span id="page-5-1"></span>2.0 Bærekraft

### <span id="page-5-2"></span>2.1 Vår bærekraftspolicy

Abyss skal bidra til en bærekraftig utvikling ved å utvikle og ta i bruk produkter og tjenester som imøtekommer dagens behov uten å ødelegge mulighetene for at kommende generasjoner skal få dekket sine behov. Vi arbeider langsiktig med fokus på å redusere risiko. Når vi utvikler våre produkter og tjenester, skal det så langt som mulig velges bærekraftige løsninger, til det beste for kunden og samfunnet for øvrig.

Vi skal drive vår virksomhet på en måte som anerkjenner, respekterer og fremmer samfunnsansvar i aktiv og konstruktiv dialog med interessenter på lokalt og nasjonalt nivå.

Samfunnsansvar innebærer ansvar for de beslutninger vi tar, og aktiviteter vi utfører med konsekvenser for mennesker, samfunn og miljø, utover det som er pålagt ved lov.

### **Interessenter**

Våre viktigste interessenter er kunder, samarbeidspartnere, ansatte, leverandører, lokalsamfunn, samt lokale og nasjonale myndigheter, og disse er gjenstand for aktsomhetsvurderinger. Vi forplikter oss til å følge opp interessenter vi er usikre på, samtidig som vi forplikter oss til å høre og behandle klager vi mottar fra berørte interessenter.  

### **Åpenhet og ansvarlighet**

Vi må være åpne og transparente i alle våre beslutninger og aktiviteter som påvirker samfunnet og miljøet. Vi er ansvarlige for alt vi gjør. Vi vil alltid følge gjeldende lover og regler, og vi skal respektere, vurdere og svare på våre interessenters interesser. Vi skal opptre etisk og aktivt fremme etisk atferd basert på ærlighet, likeverd og integritet. Vi tror på en rettferdig og fri handel. *Vi vil ikke delta i noen form for bestikkelser eller korrupsjon. Vi skal overholde grunnleggende prinsipper for forretningsintegritet, ingen former for bestikkelser aksepteres og skal heller ikke tilbys.*

#### **Sosiale forhold**

Vi forplikter oss til å ta sosialt ansvar og respektere internasjonalt anerkjente menneskerettigheter, herunder verdenserklæringen om menneskerettighetene, FNkonvensjonen om økonomiske, sosiale og kulturelle rettigheter, FN-konvensjonen om sivile og politiske rettigheter, samt arbeidstakerrettigheter lover. Vi forventer at våre leverandører og underleverandører gjør det samme. Vi tillater ikke diskriminering eller trakassering i noen form. Våre ansatte har rett til å organisere seg, bli med i foreninger og forhandle med selskapet. Vi tillater ikke tvangs- eller barnearbeid. *Vi jobber kontinuerlig for å forbedre arbeidsmiljøet på arbeidsplassene våre. Vårt arbeidsmiljø skal være preget av mangfold, respekt og omtanke og alle medarbeidere gis mulighet til faglig utvikling og kompetanseheving. Vi vil aktivt fremme et trygt og helsefremmende arbeidsmiljø.*

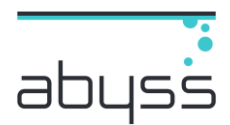

#### **Miljø og klima**

Vår virksomhet skal ha minst mulig negativ innvirkning på det ytre miljø. Virksomheten skal basere seg på FN's føre var-prinsipp for beskyttelse av miljøet, og skal anvende miljøstyringssystemer for våre enheter og lokasjoner, måle og arbeide for å redusere egne miljøutslipp.

Råvarer, energi og andre ressurser skal brukes effektivt og med respekt for miljøet. Miljøhensyn skal gjennomsyre hele verdikjeden og utgjøre en integrert del av vår innkjøpsprosess. Vi skal verifisere varer vi kjøper sin opprinnelse og bare kjøpe disse varene fra kontrollerte kilder.

### <span id="page-6-0"></span>2.2 Bærekraftsmål

Av FNs 17 bærekraftsmål for å utrydde fattigdom, bekjempe ulikhet og stoppe klimaendringene innen 2030, har Abyss valg å fokusere spesielt på disse bærekraftsmålene:

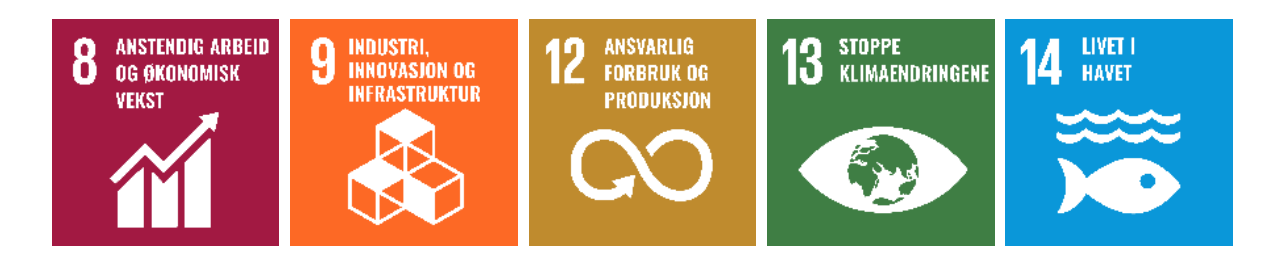

### <span id="page-6-1"></span>2.3 Våre interessenter

Vi har kartlagt våre interessenter og gjennomført en vesentlighetsanalyse i forhold til disse.

#### **Leverandører og samarbeidspartnere**

Vi søker å etablere sterke, pålitelige, tillitsfulle og respektfulle relasjoner med våre forretningspartnere og leverandører ved å sikre overholdelse av våre etiske retningslinjer.

Kritiske leverandører får tilsendt egenerklæringsskjema for leverandører, som gir grunnlag for leverandørevalueringer. I tillegg utfører vi revisjoner/inspeksjoner ved behov. Et godt samarbeid og god kommunikasjon med leverandører av fartøy og utstyr som vi bruker i våre leveranser av tjenester er vesentlig for å skape mer bærekraftige løsninger med tanke på miljø, fiskevelferd, arbeidsmiljø og økonomi.

#### **Kunder**

Vi skal gi våre kunder produkter og tjenester med riktig kvalitet til rett tid. Våre etiske retningslinjer er styrende for hvordan vi opptrer i samarbeid med våre kunder.

Vi arbeider kontinuerlig med kundetilfredshet og for å løse avvik på en riktig og kostnadseffektiv måte. Det er ikke krav om at kunder skal inngå i aktsomhetsvurderingene

Samarbeid med våre kunder er vesentlig i forhold til riktige og viktige innspill til utvikling av de bærekraftige løsningene som nevnt over.

Side **7** av **15**

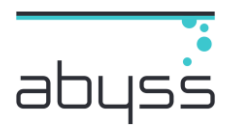

#### **Medarbeidere**

God dialog med våre ansatte er også viktig for å avdekke forbedringsmuligheter både i forhold til helse, miljø og sikkerhet.

Alle medarbeidere gis mulighet til faglig utvikling og kompetanseheving. Vi støtter våre ansatte til å utnytte sitt potensiale fullt ut ved å tilby en arbeidsplass med gjensidig tillit og respekt, hvor de kan føle seg ansvarlig og påvirke bedriftens prestasjoner.

Vi opprettholder en god kommunikasjonskultur med våre medarbeidere gjennom våre retningslinjer, prosedyrer og interne møteplasser. Våre policyer, etiske retningslinjer og målsettinger er gjennomgått med alle ansatte.

Vi gir alle våre medarbeidere anstendige lønninger og rettferdige arbeidsforhold.

Vi ivaretar helse, miljø og sikkerhet på arbeidsplassen. Vi jobber kontinuerlig for å forbedre arbeidsmiljøet på arbeidsplassene våre. Vårt arbeidsmiljø skal være preget av mangfold, respekt og omtanke.

Vårt HMS-arbeid er av avgjørende betydning for fremtidig suksess, og er en av grunnpilarene for gode resultater og god kvalitet.

Vi skal opprettholde et trygt og helsefremmende arbeidsmiljø, og oppfordrer våre medarbeidere til å varsle alle varselpliktige hendelser ved bruk av våre interne rutiner.

### <span id="page-7-0"></span>3.0 Aktsomhetsvurderinger/Sosiale forhold

Aktsomhetsvurderinger i åpenhetsloven er viktig fordi de skal fremme virksomheters respekt for grunnleggende menneskerettigheter og anstendige arbeidsforhold i forbindelse med produksjon av varer og levering av tjenester.

De skal også sikre allmennheten tilgang til informasjon om hvordan vår virksomhet håndterer negative konsekvenser for mennesker, samfunn og miljø.

Aktsomhetsvurderinger er en prosess eller en arbeidsmetode for å kartlegge, forebygge, gjøre rede for og følge opp hvordan vår virksomhet håndterer faktiske og potensielle negative konsekvenser av vår virksomhet.

En nøye gjennomført aktsomhetsvurdering kan bidra til å opprettholde organisasjonens omdømme og bygge tillit hos interessenter som kunder, investorer og samfunnet generelt. Ved å vise at vi tar ansvar for å vurdere risikoer og ta nødvendige forholdsregler, kan vi styrke troverdigheten og integriteten til vår organisasjon.

Arbeidet med aktsomhetsvurdering er forankret i vår overordnede strategi, herunder en policy for bærekraft og samfunnsansvar med fokus på arbeidsforhold og menneskerettigheter. Vårt ledelsessystem inneholder prosesser tilknyttet etisk fremferd for et ansvarlig næringsliv, herunder leverandørgodkjenning og oppfølgning.

Arbeidet med aktsomhetsvurderinger er tett knyttet til FNs bærekraftsmål. Se avsnitt 2.2.

Åpenhetsloven skal fremme virksomheters respekt for grunnleggende menneskerettigheter og anstendige arbeidsforhold, og sikre allmenheten tilgang til informasjon.

Formålet med aktsomhetsvurderinger er først og fremst å unngå å forårsake eller bidra til negativ påvirkning på mennesker, miljø og samfunn, og å forsøke å hindre negativ påvirkning

Side **8** av **15**

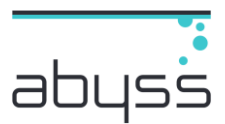

som følge av arbeidsoperasjoner, produkter eller tjenester gjennom våre forretningsforbindelser. Når involvering i negativ påvirkning ikke kan unngås, vil aktsomhetsvurderinger gjøre oss i stand til å redusere skade, forhindre at de gjentas, og gjenopprette dem, der det er nødvendig.

Vi jobber kontinuerlig med aktsomhetsvurderinger for å sikre at vi overholder våre forpliktelser i henhold til åpenhetsloven. Vi vurderer våre vesentlige leverandører for å hindre brudd på menneskerettighetene og anstendige arbeidsforhold. Dersom vi oppdager at våre leverandører eller forretningspartnere bryter menneskerettighetene, skal vi vurdere tiltak for å rette opp i forholdene.

Vi har utarbeidet en policy for bærekraft og samfunnsansvar som reflekterer vår vilje til å hindre og forebygge potensielle negative effekter på arbeidsforhold og menneskerettigheter i egen virksomhet, samt i leverandørkjeden.

Vi har identifisert interessenter/interessentgrupper som potensielt kan bli negativt påvirket av virksomheten, og har valgt å starte våre kartlegginger i forhold til disse. Vi jobber kontinuerlig med å identifisere relevante risiko for interessentene.

Vi har etablert et ledelsessystem som er egnet for leverandøroppfølging, samt risikovurdering av aktivitetene som kan ha potensielle negative effekter.

Våre aktsomhetsvurderinger er en kontinuerlig prosess i dialog med våre leverandører.

### <span id="page-8-0"></span>3.1 Metode og prosess

Rutine og kriterier som legges til grunn for valg og godkjenning av leverandører oppdateres fortløpende. Målet er at rutinen skal ta hensyn til eventuelle nye problemstillinger som måtte oppstå, for eksempel knyttet til menneskerettigheter og arbeidsforhold, ved at vi har kontinuerlig oppdatering og forbedring.

Vi starter med å kartlegge våre leverandører og forretningsforbindelser og foretar løpende vurderinger knyttet til risiko som gjelder grunnleggende menneskerettigheter, anstendige arbeidsforhold, bærekraft og miljø.

For leverandører der risikoen ikke er håndtert, henter vi inn nødvendig informasjon og dokumentasjon for å kartlegge risikoen enda bedre. Dette gjøres enten ved utsendelse av egenerklæringsskjema for leverandører eller ved bruk av åpne kilder.

Basert på kriterier som grunnleggende menneskerettigheter, anstendige arbeidsforhold, bærekraft og miljø, vil risikovurderingen identifisere hvilke leverandører som skal bli gjenstand for en mer detaljert risikovurdering. Disse gjenstående leverandørene blir så testet opp mot prosessen for aktsomhetsvurdering.

Vår metode og risikomatrise for aktsomhetsvurderinger er basert på «OECDs veileder for aktsomhetsvurderinger for ansvarlig næringsliv», jf. Åpenhetsloven.

Våre utvalgte leverandører er blant annet basert på produktgruppe og tjenester, hvilke land leverandøren eller produsenten opererer i og hvor store innkjøp (volum) vi gjør fra disse.

Vi gjennomfører en overordnet risikovurdering av hjemland, risikoråvarer og opprinnelsesland. Ut ifra denne vurderingen blir det laget en liste med leverandører hvor det kan være risiko knyttet til menneskerettigheter, anstendige arbeidsforhold, miljø og antikorrupsjon.

Ved høy risiko vil leverandøren gå videre til del 2 i prosessen, hvor vi vil analysere og vurdere hvor den vesentlige risikoen befinner seg.

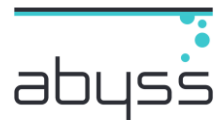

Hvis det ved spesielle tilfeller skulle avdekkes brudd eller svært høy risiko for brudd, vil saken bli løftet opp som en beredskapssak og håndteres i henhold til våre interne rutiner for dette.

Det vil deretter utarbeides og planlegges tiltak for å redusere risikoen som er avdekket. Dette kan for eksempel være stedlige revisjoner, endringer i kontrakter og tiltak som stanser eller reduserer den negative påvirkningen. Nødvendige interne og eksterne ressurser vil bli involvert, og det vil settes opp en tiltaksplan med ansvarlige.

Deretter skal besluttede tiltak gjennomføres. Dette arbeidet dokumenteres løpende i en handlingsplan, slik at vi kan se om tiltakene faktisk har effekt. Vi vil også ha en evaluering og gjennomgang i relevante møter, både for læring og for å bekrefte at tiltakene løste risikoen vi hadde identifisert og at den negative påvirkningen er redusert.

Vi vil utføre aktsomhetsvurderinger av våre leverandører årlig eller ved vesentlige endringer.

### <span id="page-9-0"></span>3.2 Opplysninger om faktiske negative konsekvenser og vesentlig risiko

Vi utfører aktsomhetsvurderinger av vår verdikjede for å avdekke mulige brudd på anerkjente konvensjoner for universelle menneskerettigheter og aksepterte normer for anstendighet i arbeidslivet. FNs verdenserklæring for menneskerettigheter, samt vår policy for bærekraft og samfunnsansvar ligger til grunn for vårt arbeid.

Den generelle vurderingen er at vår virksomhet representerer liten risiko for at vi gjennom vår drift bidrar til brudd på anerkjente konvensjoner og erklæringer for menneskerettigheter, anstendig arbeid eller andre negative forhold, i vår verdikjede.

Kartlegging/overvåkning av interne prosesser (personal og HMS) har ikke avdekket brudd på menneskerettigheter eller anstendige arbeidsforhold som arbeidsavtaler og forsikringer, rett til fagorganisering, ivaretakelse av helse, miljø og sikkerhet, lønnsvilkår, arbeidstid, varslervern og diskriminering. Arbeidsmiljøet overvåkes og kartlegges i en rekke aktiviteter og inngår i selskapets internkontrollarbeid.

Vi benytter standardiserte undersøkelser i CemaSys-programvare for våre innledende risikovurderinger. Cemasys benytter anerkjente kilder til å vurdere risiko. Kildene (som oppdateres fortløpende av CemaSys) tallfester graden av risiko, noe som har vært viktig for å utføre risikovurderingene på en objektiv måte.

Vi er i gang med å kartlegge våre leverandører og gjennomsnittlig score er pt slik:

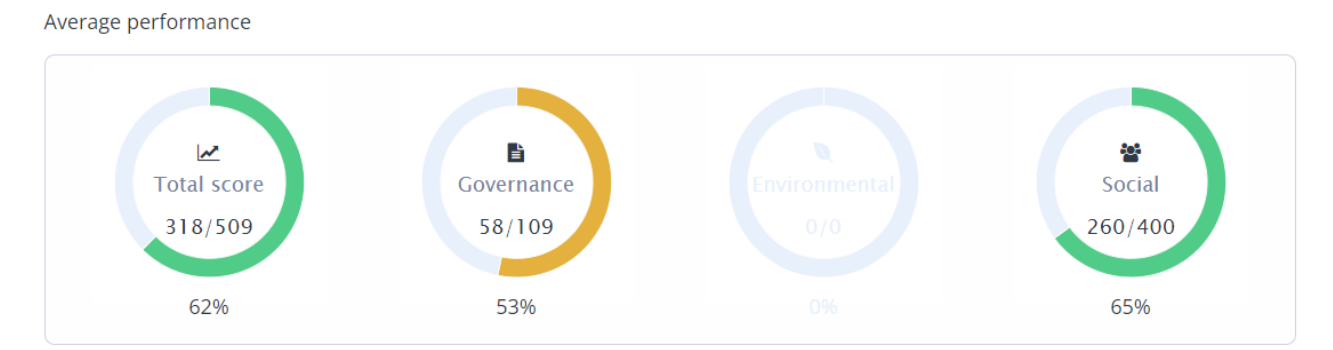

Vi jobber løpende med risikovurderingen av våre leverandører og følger opp scoren til den enkelte leverandør i våre kontraktsmøter for å sikre kontinuerlig forbedring.

Våre leverandører er i all hovedsak norske.

Side **10** av **15**

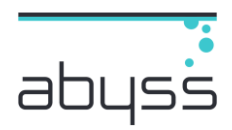

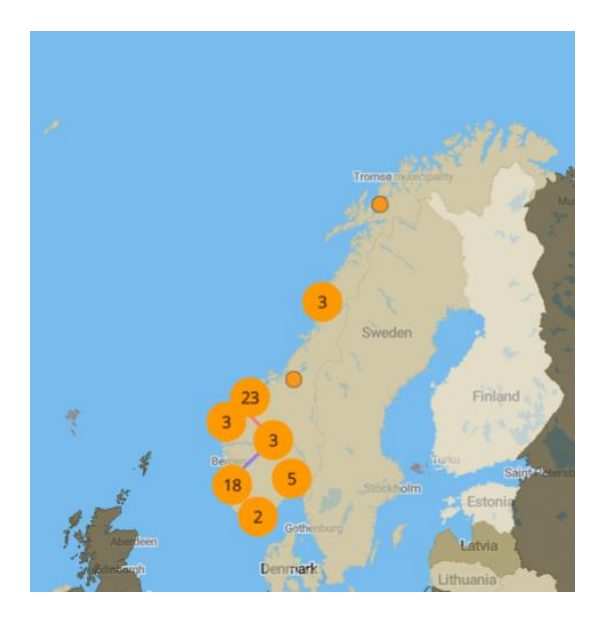

Noen leverandører har underleverandører i andre deler av verden. Vi ønsker etter hvert å gå i nærmere dialog med disse.

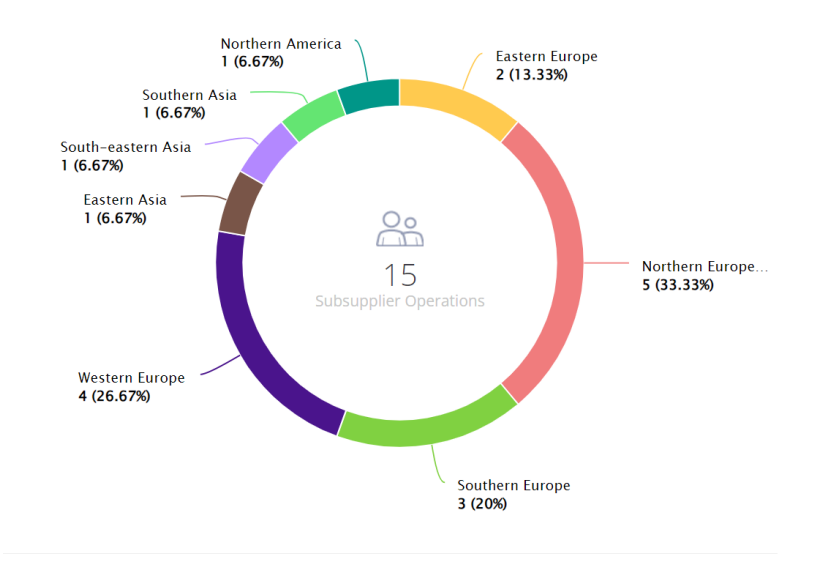

### <span id="page-10-0"></span>4.0 HMS hos Abyss

### <span id="page-10-1"></span>4.1 Metode og prosess

Abyss arbeider aktivt med risikovurderinger i ulike nivåer. Det er høyt fokus på å iverksette tiltak som kan redusere sannsynligheten for at hendelser skal oppstå.

Verneombud og andre ansatte involveres i kartleggingen.

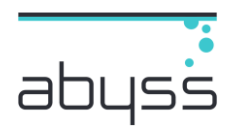

Relevante tiltak er:

- Sikkerhetsprosedyrer
- Rutinebeskrivelser
- **Siekklister**
- Arbeidstillatelser
- Sikker Jobb Analyse
- Opplæringssystemer
- Kommunikasjon
- mm

### <span id="page-11-0"></span>4.2 Våre resultater

2022 var et år preget av omstilling etter sammenslåing av fire firmaer til ett. Siste omstillingen av administrasjonen skjedde i desember.

Det ble gjennomført en arbeidsmiljøundersøkelse høsten 2022. Samlet score for arbeidsmiljøet ble 6,85 der 10 var toppscore.

Det ble også spurt om hvordan omstillingen hadde blitt opplevd, samlet score ble 4,95.

Organisatoriske endringer i 2022 har påvirket både kommunikasjon og arbeidsmiljø. Det er gjort mange gode tiltak med organisering og arbeidsfordeling, og den nye organisasjonen har nå satt seg.

### **Arbeidsmiljø**

Sykefraværet i konsernet var på 7,6% i 2022.

Konsernet jobber aktivt med tiltak for å holde sykefraværet nede og fortsetter arbeidet og fokuset på HMS. Selskapet arbeider med å redusere antall sykedager, og har tiltak i form av HSE rutiner, trening, helsefremming og plan for rullering av arbeidsoppgaver mellom ansatte. Konsernet har hatt gode rutiner for smittevern i forbindelse med Covid 19.

Det er stort fokus i konsernet på sikkerhet i forhold til de ansatte. Alle ansatte tildeles nødvendig sikkerhetsutstyr og opplæres i sikkerhetsrutiner regelmessig.

Arbeidsmiljøet betraktes som godt, allikevel iverksettes det løpende tiltak for forbedringer.

Selskapet har regelmessig avholdt arbeidsmiljøutvalgs møter i 2022, der en rekke saker er blitt behandlet i forhold til ansatte og arbeidsmiljø.

### **Mangfold og inkludering**

Konsernet har som mål å være en arbeidsplass der det råder full likestilling mellom kvinner og menn. Konsernet har i sin policy innarbeidet bestemmelser som tar sikte på at det ikke forekommer forskjellsbehandling grunnet kjønn i saker som for eksempel lønn, avansement og rekruttering.

I konsernet var det i 2022 totalt 229 årsverk hvorav 7 er kvinner. I selskapets konsernledelse er det totalt 6 ansatte hvorav 1 er kvinner. Operativt mannskap på fartøy og i dykking er historisk mannsdominert.

Arbeidstidsordninger i selskapet følger av de ulike stillingene og er uavhengig av kjønn.

Side **12** av **15**

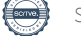

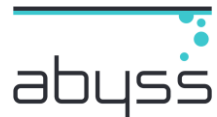

Diskrimineringslovens formål er å fremme likestilling og hindre diskriminering på grunn av kjønn, graviditet, permisjon ved fødsel eller adopsjon, omsorgsoppgaver, etnisitet, religion, livssyn, funksjonsnedsettelse, seksuell orientering, kjønnsidentitet, kjønnsuttrykk, alder og andre vesentlige forhold ved en person. Selskapet arbeider aktivt, målrettet og planmessig for å fremme lovens formål innenfor virksomheten. Aktivitetene omfatter blant annet rekruttering, lønns- og arbeidsvilkår, forfremmelse, utviklingsmuligheter og beskyttelse mot trakassering.

### <span id="page-12-0"></span>5.0 Miljø og klima

### <span id="page-12-1"></span>5.1 Metode og prosess

Vi har kartlagt våre miljøaspekter og har i flere år arbeidet aktivt med å redusere vår påvirkning på våre omgivelser.

Vi har imidlertid ikke målt CO2-utslippene tidligere og CO2 regnskapet for 2022 er dermed vårt første. Vi starter med rapportering i Scope 1 og 2, og vil etter hvert utvide også med forhold til Scope 3.

### <span id="page-12-2"></span>5.2 Vårt fotavtrykk

Abyss sitt klimaregnskap er satt opp i henhold til GHG-protokollen i programvaren CemaSys.

Slik er våre tall for 2022:

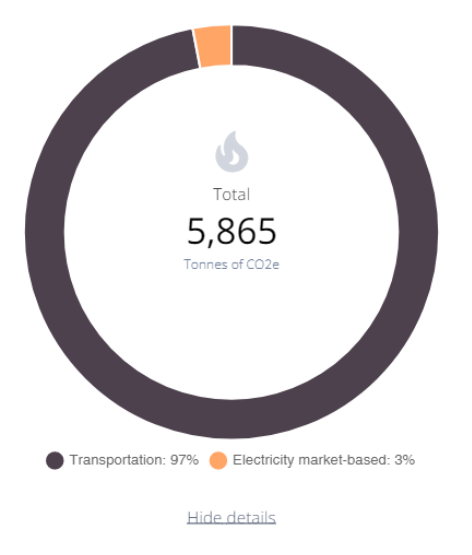

### **Scope 1**

Scope 1 omfatter virksomhetens direkte CO2-utslipp fra forbruk av fossilt drivstoff. Vi benytter fossilt brennstoff på våre fartøy og våre firmabiler.

Det er dette som gir oss det høyeste CO2-utstlippet.

### **Scope 2**

Scope 2 omfatter indirekte CO2-utslipp relatert til strømforbruk.

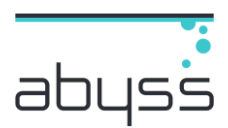

### **Scope 3**

Scope 3 omfatter indirekte CO2-utslipp fra kjøp av varer og tjenester.

Abyss rapporterer ikke på dette scopet i 2022.

## <span id="page-13-0"></span>6.0 Målsettinger og fokusområder

### <span id="page-13-1"></span>6.1 Målsettinger og tiltak

#### **Aktsomhetsvurderinger**

Etter aktsomhetsvurderingene og tilhørende risikokartlegging har vi ikke avdekket konkrete negative forhold. Vi har heller ikke funnet vesentlige potensielle risikoer.

Vi vil fremover ha fokus på å utføre tiltak der vi sikrer oss at det ikke forekommer risiko, spesielt dypere ned i leverandørkjedene. Dette gjelder følgende målsettinger og tiltak:

- Styrke samarbeid i leverandørkjeden
	- o Sette felles mål og investere i leverandørkjeden gjennom dialog og kompetanseheving

Dette skal vi klare gjennom

- Tydelige kontrakter
- Kommunikasjon med leverandører
- Leverandørkartlegginger
- Leverandørrevisjoner

#### **Arbeidsmiljø**

Sykefraværet og antall skader i Abyss i 2022 var høyt. Vi gransker alle alvorlige hendelser og hendelser med alvorlig potensiale for å finne forbedringspotensial i egne rutiner.

Dette resulterer i nye opplæringselementer og forbedrede opplæringsmoduler, forbedrede rutiner i forhold til oppfølging og kommunikasjon med personell, samt forbedrede sikkerhets og driftsrutiner.

Våre HMS målsettinger for 2023:

- Maks 5% sykefravær
- Halvering av skadefrekvens i forhold til 2022

Dette skal vi klare gjennom

- Bedre oppfølging av medarbeidere på ulike nivåer i organisasjonen
- Bedre rutiner for rapportering av resultater
- Bevisstgjøring av ansatte gjennom opplæring, informasjon og HMS-kampanjer
- Forbedring av risikoanalyser og iverksette flere tiltak for å redusere sannsynlighet
- Tydeliggjøring av ansvar og myndighet innenfor HMS-området

#### **Miljøkartlegging/CO2**

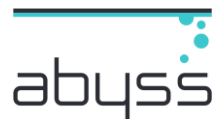

Vi har kartlagt egne miljøaspekter og starter rapportering i forhold til CO2 for 2022. Dette gjør oss i stand til å måle om vi forbedrer oss sett i forhold til aktivitetsnivå. Med CO2 regnskapet kan vi nå gå dypere inn i de enkelte enhetene og måle og iverksette tiltak.

Vi ønsker i årene fremover også å rapportere på Sope 3.

Vårt miljømål for 2023

• Redusere CO2 utslippet med 10% sett i forhold til 2022

Dette skal vi oppnå gjennom

- Optimalisering av logistikk og transport gjennom bedre planprosess
- Modernisering av flåten
- Fartøy med hybridløsninger (Diesel/elektrisk)
- Forbedringsprosjekter for mer energieffektiv produksjon
- Økt fiskevelferd gjennom bruk av forbedrede arbeidsmetoder
- Kompetanseutvikling og trening av personell
- Forbedringsprosjekter for tryggere arbeid
- SEEMP Smart kjøreadferd med reduksjon av energiforbruk
- Levetidsforlengelse og gjenbruk av båter, utstyr, maskiner og komponenter

### <span id="page-14-0"></span>7.0 Offentliggjøring og signering

Rapporten oppdateres og offentliggjøres innen 30. juni hvert år og ellers ved vesentlige endringer i våre risikovurderinger.

Denne rapporten er offentliggjort på vår nettside [www.abyss.no.](http://www.abyss.no/)

Dato: 29.06.2023

Ole Martin Lauritsen

*Styrets leder (e-signert)*

Per Christian Olsen **Roar Husby** Roar Husby

*Styremedlem (e-signert) Styremedlem (e-signert)*

Knut Nesse **Per Otto Dyb** 

*Styremedlem (e-signert) Styremedlem (e-signert)*

Side **15** av **15**

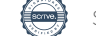

# Verifikasjon

Transaksjon 09222115557495805835

### Dokument

Rapport for ansvarlighet og bærekraft 2022 Hoveddokument 15 sider Initiert på 2023-06-29 16:22:28 CEST (+0200) av Arnt Mundal (AM) Ferdigstilt den 2023-06-30 12:25:44 CEST (+0200)

### Initiativtaker

Arnt Mundal (AM)

Abyss Group AS Organisasjonsnr. 999254632 arnt.mundal@abyss.no +4741232138

### Signerende parter

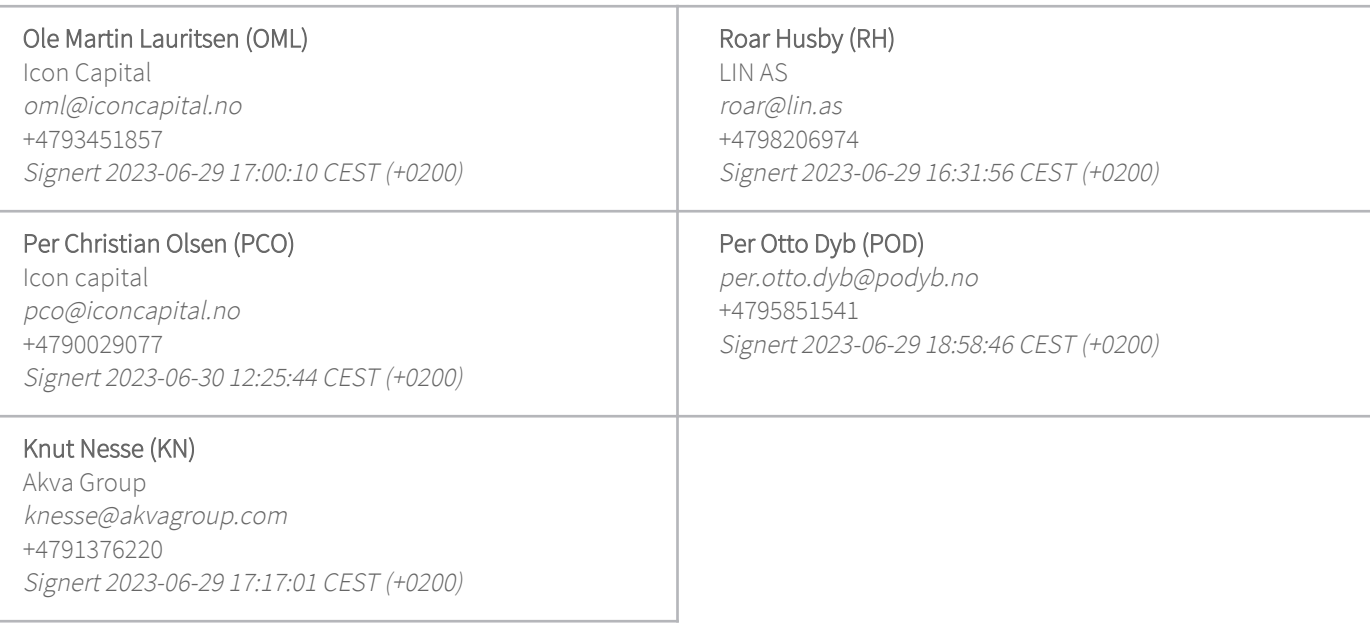

Denne verifiseringen ble utstedt av Scrive. Informasjon i kursiv har blitt verifisert trygt av Scrive. For mer informasjon/bevis som angår dette dokumentet, se de skjulte vedleggene. Bruk en PDF-leser, som Adobe Reader, som kan vise skjulte vedlegg for å se vedleggene. Vennligst merk at hvis du skriver ut dokumentet, kan ikke en utskrevet kopi verifiseres som original i henhold til bestemmelsene nedenfor, og at en enkel utskrift vil være uten innholdet i de skjulte vedleggene. Den digitale signeringsprosessen (elektronisk forsegling) garanterer at dokumentet og de skjulte vedleggene er originale, og dette kan dokumenteres

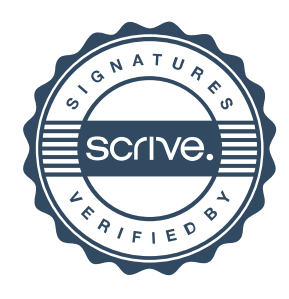

# Verifikasjon

Transaksjon 09222115557495805835

matematisk og uavhengig av Scrive. Scrive tilbyr også en tjeneste som lar deg automatisk verifisere at dokumentet er originalt på: https://scrive.com/verify

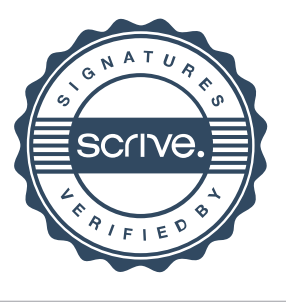